## Oracle User Manual

If you ally infatuation such a referred Oracle User Manual ebook that will come up with the money for you worth, get the unconditionally best seller from us currently from several preferred authors. If you want to funny books, lots of novels, tale, jokes, and more fictions collections are along with launched, from best seller to one of the most current released.

You may not be perplexed to enjoy all ebook collections Oracle User Manual that we will enormously offer. It is not as regards the costs. Its nearly what you craving currently. This Oracle User Manual, as one of the most practicing sellers here will very be in the course of the best options to review.

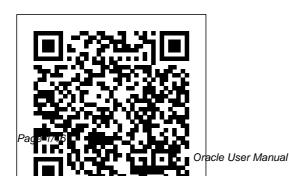

July, 27 2024

Oracle SAP Administration Addison-Wesley Professional Despite the wide use of SQL \*Plus, few developers and database administrators know how powerful it really is. And the syntax can sometimes be tricky. This portable guide provides a quick reference to subjects such as interacting with SQL \*Plus, selecting data, formatting reports, writing scripting, and tuning SQL. There's also a command reference. Planning and Control Using Oracle Primavera P6 Versions 8 to 20 PPM Professional Apress Learn to build and implement a robust Oracle E-Business Suite system using the new release, EBS 12.2. This handson, real-world guide explains the rationale for using an **Oracle E-Business Suite** environment in a business

enterprise and covers the

changes from EBS version 11i

through R12.2. You will learn

major technology stack

to build up an EBS

environment from a simple single-node installation to a complex multi-node high available setup. Practical Oracle E-Business Suite focuses on release R12.2, but key areas in R12.1 are also covered wherever necessary. Detailed instructions are provided for the installation of EBS R12.2 in single and multinode configurations, the logic and methodology used in EBS patching, and cloning of EBS single-node and complex multinode environments configured with RAC. This book also provides information on FMW used in EBS 12.2, as well as performance tuning and EBS 12.2 on engineered system implementations. What You Will Learn:/bbr/pdivp/pulliUnd erstand Oracle EBS software and the underlying technology stack componentsbr/liliInstall/c onfigure Oracle E-Business Suite R12.2 in simple and HA complex setupsbr/liliManage Oracle EBS 12.2br/liliUse

online patching (adop) for Installation of Oracle EBS patchesbr/liliClone an EBS environment in simple and complex configurationsbr/liliPerform and tune Oracle EBS in all layers (Application/DB/OS/N W)br/liliSecure E-Business Suite R12.2br/li/ul/divbrbWho This Book Is For:/bp/pp/pp/pp/pp/p Developers, data architects, and data scientists looking to integrate the most successful big data open stack

layer
Oracle Primavera P6 Version
8, 15 and 16 EPPM Web
Administrators Guide Apress
Become an ADF expert with
essential tips n' tricks and
case studies for leveraging
your ADF applications.
Oracle Database 10g
DBA Handbook O'Reilly

Media

architecture and how to choose

the correct technology in every

This text provides comprehensive instruction that should enable students to develop a database in Oracle, using the database and application development tools provided by the Oracle Academic Alliance Program. It also provides instructors and technical support personnel with instruction on administration of these tools.

Oracle SQL\*Loader
Apress

A step-by-step guide of all the tasks that Oracle developers and DBAs need to perform with SQL\*Loader. Readable and informative, this reference is a task-oriented learning tool for those already using this utility.

Oracle Applications DBA Field Guide O'Reilly Media

Page 3/16 July, 27 2024

An all-in-one study guide prepares you for the updated Oracle Certified Associate certification It's been nearly six years since database environment, Oracle updated its cornerstone database software, making the demand for a comprehensive study guide for the OCA 12c certification a top priority. This resource answers that take the dramatically demand. Packed with invaluable insight, chapter review questions, bonus practice exams, hundreds of electronic flashcards. and a searchable glossary of terms, this study guide prepares you for the challenging Oracle certification exams. Provides you with a solid understanding of restricting and sorting data Walks you through using conversion functions and conditional expressions Addresses displaying data from multiple tables, manipulating data, database maintenance, and database

backups and recovery Explores the Oracle database architecture and discusses preparing the creating an Oracle database, and managing the Oracle instance Focuses on administering and implementing user security This must-have study guide thoroughly prepares you to updated Oracle 12c OCA exams. Delphi's Oracle McGraw Hill Professional New Oracle database administrators can get off the ground running. This book helps you develop the ability to think on your feet and move focus in an instant from arcane syntax details to broad, corporate issues. Along the way, you will see how to create your first database and implement best practices to ensure

a well-running database system. What makes Oracle DBA Mentor different is that it also teaches you how to obtain answers that are not found in this or other books. Focus is given to creating a test bed and running test cases to examine hypotheses and prove out solutions so you can be sure they work in production. Attention is given to navigating product documentation and networking in forums and social media to build your skills and a network to draw on when solving problems under pressure. LearnInstall Oracle There are chapters of step-by-step technical content as well as coverage of essential skills to succeed as a DBA no matter which database engine you administer. By the time

you are done reading this book, you will have confidence to face many of the situations thrown in your direction. You will know where to go for the answers you don 't yet know that you need. You ' Il be able to work and troubleshoot under pressure. You 'll know how to create a database. institute backup and recovery procedures, secure the database and its valuable corporate data, and acquire more knowledge as needed so you can run a database to meet the needs of your organization. What You'll Database with best practices Implement backup and recovery procedures Understand the fundamentals of databases and data security Find answers to technical problems using

Oracle documentation, Oracle Support, and other resources Patch and upgrade an Oracle database Who This Book Is For The novice database administrator who wants help getting off the ground with their DBA career, and in building the skills to let that career flourish in the Iona term. Mid-level DBAs will also find the book helpful as they try to grow their career to the next level. While the book is geared toward the Oracle platform, database administrators from other platforms can benefit from the soft skills covered in this book.

A Guide to Oracle
Packt Publishing Ltd
Achieve 24x7 database
uptime and expand
your Oracle knowledge
using the hundreds of

tips and techniques provided in this unique reference. Oracle Backup & Recovery 101 BookPOD Describes what Exadata is and its available configurations for such features as smart scans, storage indexes, hybrid columnar compression, and Smart Flash Cache. ORACLE Database for MS Oracle (McGraw-Hill) Expert guidance on administering the highly complex Oracle E-Business Suite Timeproven best practices Tried and tested scripts, notes, and references Covers all

vital admin tasks,

monitoring,

patching

including configuration,

performance tuning,

troubleshooting, and

Page 6/16 July, 27 2024

The Developer's Guide to Oracle Web **Application Server 3 Apress** Oracle databases contain critical business data that must covers SAP's SAPDBA and be protected. This entry-level guide shows database administrators effective methods for protecting their data. Oracle SQL\*Plus Archway Publishing Everything a DBA needs to know in one volume -- this is the musthave reference for anyone working with the Oracle database, and it 's the functions that an been fully revised and updated for Oracle Database 10g. Co-author Kevin Loney is the alltime, best-selling Oracle Press author. Oracle\*Terminal User's Guide Packt Publishing Ltd

Burleson provides tried-andtrue advice for administrators and developers who use the SAP business system and the Oracle database a system in combination. IT SAPGUI utilities and describes effective data file placement, initialization parameters, and monitoring techniques, as well as highperformance table reorganization, backup, recovering, tuning and parallel processing. Oracle Book User's Guide. Version 2.1 Apress This publication has been written to explain administrator must understand in order to set up and manage a Primavera P6 EPPM database. This publication may be used to run a training course and includes exercises at

the end of each chapter for the students to complete. After the course, students may use The book is aimed at: this publication as a reference book. The book is aimed at assisting unable to attend a database administrators to understand how to configure and administer a P6 database after the software and databases have been installed. The objectives of this book are to demonstrate: The structure of a P6 database. The P6 tools available to access, set up and administer a P6 Database, The steps that should be considered when implementing a P6 database, The P6 functions that an Administrator must understand in order to successfully administer a P6 EPPM database, How to setup/configure a P6 Database using the Web

interface, and How to administer a P6 Database using the Web interface. People who wish learn the software but are training course and find the software reference manual hard going. Project management companies who wish to run their own software training courses or provide their employees with an alternative text to the vendor supplied user manual. Training organizations requiring a training manual to run their own training courses. This book is a PMI Approved course and instructors PowerPoint slide shows are available to training organizations. PMI REPs may apply to have this course licensed to them and award 14 PDUs to

each attendee. Primavera two-day training course. Systems Inc. originally asked the author to write this book and this publication is ideal for people who would like to gain an understanding of how the software operates up to an intermediate level. It covers the Primavera Versions 8, 15 and 16 EPPM Web tool and the book is designed to show administrators in any industry how to setup an EPPM database. It explains in plain English and in a logical sequence, the steps required to create and maintain an EPPM database. It tackles some of the more complex aspects of the software that the user manual does not address. The book is intended to be used: As a self-teach book, or A user guide, or A training manual for a

This book is written by an experienced scheduler, who has used the software at the sharp end of projects and is not a techo. It draws on the author's practical experience in using the software in a wide variety of industries. About the Author: Paul Harris holds an Honours Degree in Civil Engineering obtained in the UK and is a Certified Cost Engineer through AACEI International, a PRINCE2 Registered Practitioner and a "Managing Successful Programmes" Registered Practitioner. He has worked in the project controls industry for a number of years and has assisted many companies in a range of industries to set up and run project controls systems. His

Julv. 27 2024 Page 9/16

Melbourne, Australia based company, Eastwood Harris Pty Ltd, offers project controls consulting and training services worldwide with a strong focus on Microsoft Project and Primavera software. Oracle DBA Mentor "O'Reilly Media, Inc." This book is the definitive guide to SQL\*Plus. If you want to take best advantage of the power and flexibility of this popular Oracle tool, you need this book. SQLPlus is an interactive query tool that is ubiquitous in the Oracle world. It is present in every Oracle installation and is available to almost every Oracle developer and database

administrator, SQLPlus has been shipped with Oracle since at least version 6. It continues to be supported and enhanced with each new version of Oracle, including Oracle8 and Oracle8i It is still the only widely available tool for writing SQL scripts. Despite this wide availability and usage, few developers and DBAs know how powerful SQL\*Plus really is. This book introduces SQLPlus, includes a quick reference to all of its syntax options, and, most important, provides chapters that describe, in step-bystep fashion, how to perform all of the tasks that Oracle developers and DBAs want to

Page 10/16 July, 27 2024

perform with SQLPlus -- and maybe some they didn't realize they COULD perform with SQLPlus. You will learn how to write and execute script files, generate ad hoc reports, extract data from the database. query the data dictionary tables, customize your SQLPlus environment. and use the SQL\*Plus administrative features (new in Oracle8i). This book is an indispensable resource for readers who are new to SQL\*Plus, a task-oriented learning tool for those who are already using it, and a quick reference for every user. A table of contents follows: Preface Introduction to

SQLPlus Interacting with SQLPlus Generating Reports with SQLPlus Writing **SQLPlus Scripts** Extracting Data with SQLPlus Exploring Your Database with SQI Plus Advanced Scripting Tuning and Timing The Product User Profile Administration with SQLPlus Customizina Your SQLPlus Environment Appendices A. SQLPlus Command Reference B. Connect Strings and the SQLPlus Command Oracle Data Query User's Guide and **Tutorial Addison** Wesley Longman Planning, executing and controlling the implementation process for Oracle E-

Business Suite is no easy task, but done right can do wonders for your business. Anant Porwal, a certified master in Oracle Financials with twenty years of experience helping businesses implement the suite of applications, provides a comprehensive blueprint to get the most value out of the product with this implementation guide. The first section highlights high-level features of core Oracle E-Business Suite applications, including various technology pieces. It also explains how the applications allow for flexibility in accounting and in processing

transactions. The second section explores how to implement the suite of applicationsfrom identifying the goals you want to achieve, selecting and building an implementation team, designing an implementation process, documenting and tracking progress, and taking the necessary steps to ensure implementation is a success. A Practical Guide to Implement Oracle E-**Business Suite is must** read for all members of companies planning Oracle implementation including stakeholders, project managers, team members and consultants alike, it provides insight into

Page 12/16 July, 27 2024

the intricacies and efforts for implementing very complex package, Oracle E-Business Suite.

Oracle User Productivity Kit 3.5 "O'Reilly Media, Inc."

Build high-quality training simulations using Oracle UPK 3.5 using this book and eBook.

Oracle SQL and PL/SQL Handbook McGraw Hill Professional CD-ROM contains: Practice database --Sample scripts reference in text.

Oracle Exadata Survival
Guide McGraw Hill
Professional
Bert Scalzo and Dan Hotka
have written the definitive,
up-to-date guide to
Version 12.x, Dell 's
powerful new release of
Toad for Oracle. Packed

with step-by-step recipes, detailed screen shots, and hands-on exercises, Toad for Oracle Unleashed shows both developers and DBAs how to maximize their productivity. Drawing on their unsurpassed experience running Toad in production Oracle environments, Scalzo and Hotka thoroughly cover every area of Toad's functionality. You 'II find practical insights into each of Toad 's most useful tools, from App Designer to Doc Generator, ER Diagrammer to Code Road Map. The authors offer proven solutions you can apply immediately to solve a wide variety of problems, from maintaining code integrity to automating performance and scalability testing. Learn how to... Install and launch Toad. connect to a database, and explore Toad 's new features Customize Toad to optimize productivity in your environment Use the

Page 13/16 July, 27 2024

save, or convert data Browse your schema, and create and edit objects Quickly generate useful reports with FastReport and Report Manager Clarify data with the powerful Entity Relationship Diagrammer (ERD) and HTML documentation generator Work more efficiently with PL/SQL using code templates, snippets, and shortcuts Automate actions and applications with **Automation Designer** Perform key DBA tasks including database health checks, tablespace management, database and schema comparisons, and object rebuilding Identify and optimize poorlyperforming SQL and applications ON THE WEB: Download all examples and source code presented in this book from informit.com and allow you to setup the /title/9780134131856 as it

Editor Window to execute

becomes available. SQL and PL/SQL, and view, ORACLE for VM User's Guide Sams Publishing All scheduling software is difficult to learn for a number of reasons. None have the optimal settings when installed and your database 's tables and Layouts, User Preferences and default options need to be adjusted to obtain the best possible performance. Usually the Help files do not connect the user to real life situations and do not explain the practical use of functions. Furthermore, there are many flicks and switches with obscure names that are difficult to understand or decide what they do or which are important. These issues make learning the software very difficult without a comprehensive guide written by an experienced user. Investing in a book written by Paul E Harris will address all these issues software properly and

understand all the obscure functions letting you become productive more quickly and enhance your career opportunities and salary with a solid understanding of the software. This book is an update of the author's Primavera P6 Version 8 to 19 book and contains a new section on Visualizer. The workshops have been updated so they start in the own training courses. The future. The book has been written so it may be used with any software industry version. The book is packed with screen shots, constructive tips and contains workshops with chapter for the reader to practice the skills taught. It unresourced and resourced has been written so it may be used with either the **Professional Project** Management Client version or the Enterprise Project Portfolio Management Optional Client. The book is the methods that should be aimed at: 1. People who

are unable to attend a training course and find the software reference manual hard going. 2. Project management companies who wish to run their own software training courses or provide their employees with an alternative text to the vendor supplied user manual. 3. Training organizations requiring a training manual to run their book is designed to teach planners and schedulers in any industry how to setup and use the software in a project environment. It explains in plain English and in a logical sequence, solutions at the end of each the steps required to create and maintain an schedule. It tackles some of the more complex aspects of the software that the user manual does not address. It highlights the sources of information and employed to produce a wish learn the software but realistic and useful project

Page 15/16 Julv. 27 2024 schedule. The book provides advice on how on how the many software options may be applied to projects environments and it aims to teach readers how to plan and control projects created within the software package and stays how to set up the software focused on explaining how to use Primavera to schedule projects by: Concentrating on the core functions required to set up an enterprise environment and how to plan and control projects. Providing command lists at the start of each chapter as a quick reference. Providing a comprehensive table of contents and index of all topics. The book is intended to be used: As a self-teach book, or A user guide, or A training manual for a three-day training course. This book is written by an experienced scheduler, who has used the software at the sharp end of projects and is not a techo. It draws on the

author's practical experience in using the software in a wide variety of industries. It presents workable solutions to real day to day planning and scheduling problems and contains practical advice on and import data.